# **GUIDE DES PROCÉDURES**

## **Procédures techniques et opérationnelles**

des domaines de premier niveau de l'internet correspondant aux codes pays du territoire national

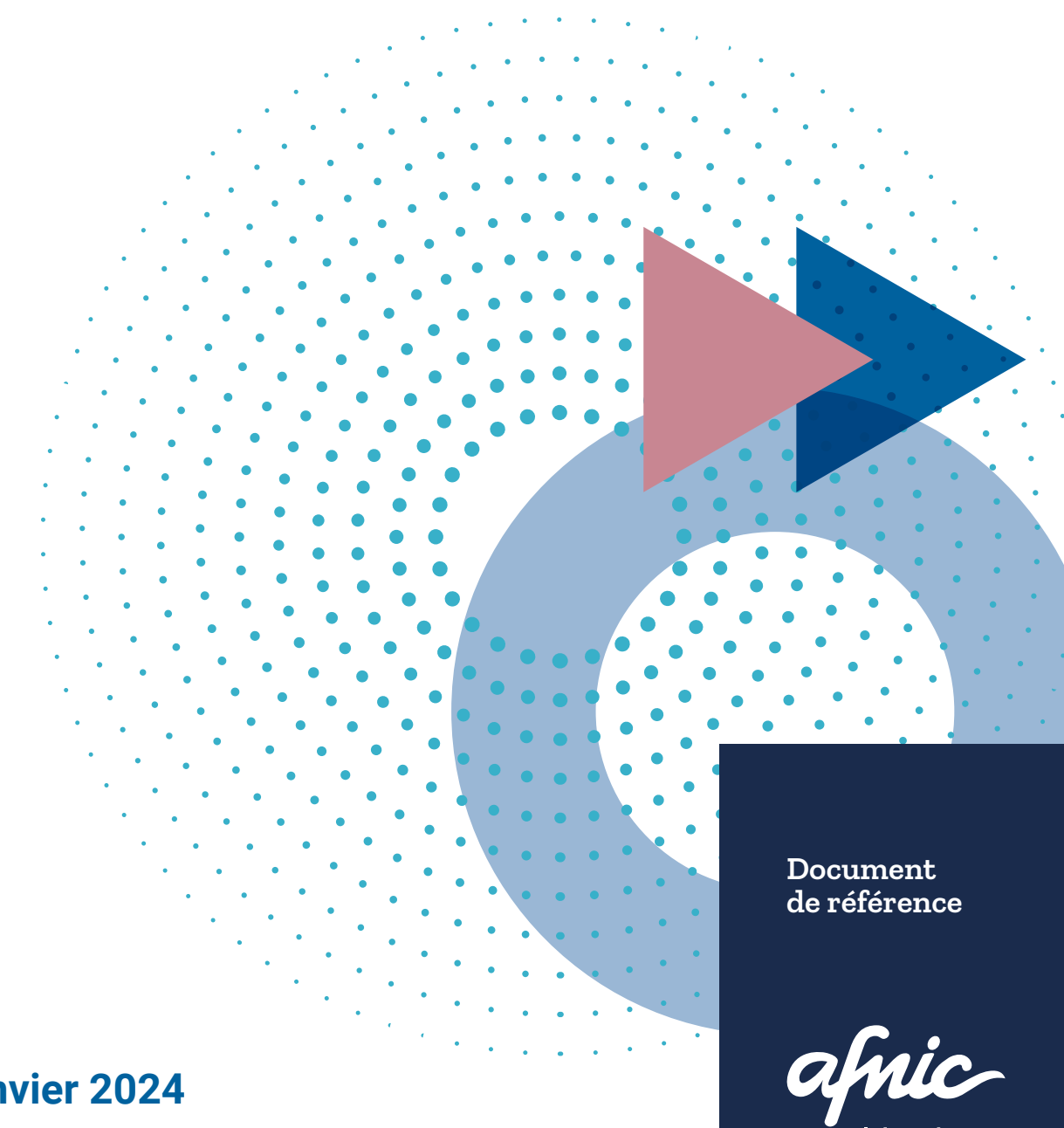

ternet made in France

## **Édition Janvier 2024**

## **SOMMAIRE**

 $\ddot{\cdot}$ 

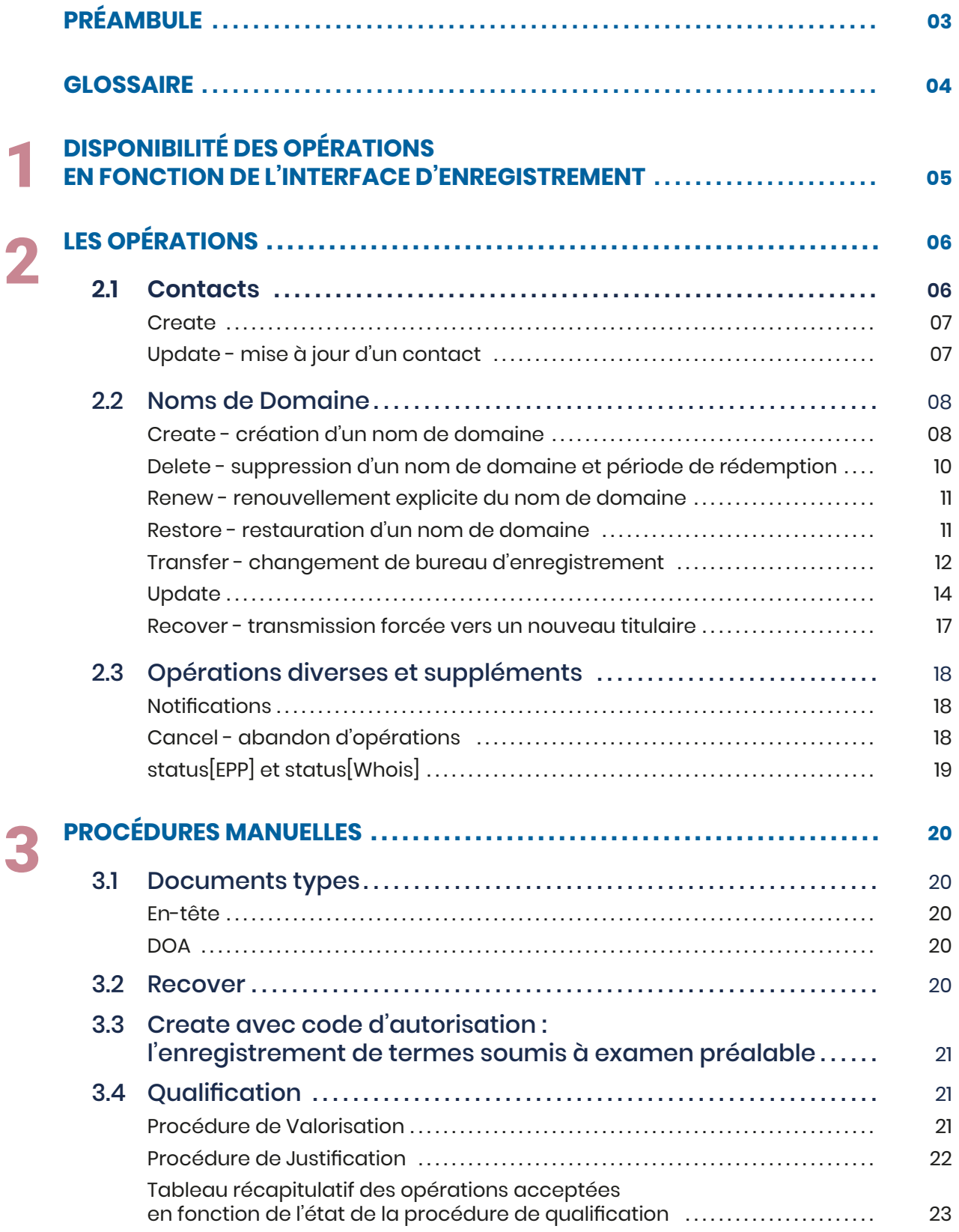

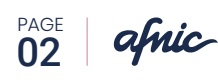

## **PRÉAMBULE**

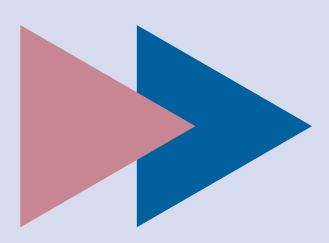

e guide des procédures décrit les procédures techniques et opérationnelles des noms de<br>domaine des zones de nommage gérées par l'Afnic, qu'il s'agisse du **.fr**, du **.pm**, du **.re**, du<br>**Ce quide fait partie des documents co** domaine des zones de nommage gérées par l'Afnic, qu'il s'agisse du **.fr,** du **.pm**, du **.re**, du **.tf**, du **.wf** ou **.yt**

Ce guide fait partie des documents contractuels qui lient l'Afnic aux Bureaux d'enregistrement au même titre que la *Politique d'Accréditation,* le *Contrat d'Enregistrement* et ses annexes et la *Charte de Nommage*.

Avec le *Guide d'Intégration Technique*, le guide des procédures constitue l'un des documents techniques de référence des opérations de l'Afnic. Les opérations décrites sont celles correspondant au cycle de vie d'un nom de domaine.

Elles ne peuvent être réalisées que par un bureau d'enregistrement ayant été accrédité par l'Afnic.

L'Afnic offre deux interfaces d'enregistrement : **EPP** et **Web**. Ces interfaces permettent différents niveaux d'intégration qui sont décrits dans le *Guide d'Intégration Technique*.

#### **Pour chacune des opérations, le guide des procédures précise les éléments suivants :**

▶ La disponibilité de l'opération en fonction de l'interface.

EXEMPLE | Disponibilité : EPP Web

▶ La durée globale de l'opération *(immédiat signifie une réponse directe du serveur en quelques secondes, le temps exact dépend de la performance de la chaîne d'enregistrement et des infrastructures mail et réseau)*.

EXEMPLE | Durée : <3 semaines

**Les dépendants inter-opérations.** 

EXEMPLE | Non autorisée si : Qualification en état problem *(blocage)* sur l'objet contact titulaire

<sup>X</sup> Les éléments à fournir en entrée d'une opération.

EXEMPLE | Éléments à fournir : Nom, prénom, ville, code postal, pays, téléphone, mail

**Les éléments recueillis en sortie.** 

EXEMPLE | Éléments recueillis en sortie : Nom de domaine

▶ Les entités notifiées.

EXEMPLE | Notification : Bureau d'enregistrement entrant

▶ Si l'opération est facturée ou non.

EXEMPLE | Facturation : Non

 $\triangleright$  Si l'opération change la date d'expiration du domaine.

EXEMPLE | Changement date d'expiration : Oui

Si l'opération déclenche une période de grâce.

EXEMPLE | Période de grâce : Oui *(5 jours)*

## **GLOSSAIRE**

**Authinfo :** mot de passe associé à un nom de domaine et utilisé pour authentifier le titulaire dans certaines opérations, notamment l'opération **transfer** *(changement de bureau d'enregistrement)*. L'authinfo est généré par le bureau d'enregistrement et doit être transmis au titulaire. Il doit comporter au minimum 12 caractères, dont 1 minuscule, 1 majuscule et 1 chiffre.

**Bureau d'enregistrement entrant :** nouveau bureau d'enregistrement qui prend en charge la gestion d'un nom de domaine.

**Bureau d'enregistrement sortant :** ancien bureau d'enregistrement qui perd la gestion d'un nom de domaine.

**Code d'autorisation :** code généré par l'Afnic dans le cadre d'opérations spéciales nécessitant une vérification *(création sous des domaines de second niveau, recover, etc.)*. Le code d'autorisation sert d'authInfo « imposé ».

**Condensat :** calcul cryptographique irréversible pour obtenir une valeur de taille fixe en sortie pour tout message en entrée.

#### **Dispositif fédéré de vérification des données**

**titulaires :** Dispositif de vérification des données de joignabilité et d'éligibilité des titulaires capitalisant sur les procédures existantes. Ce dispositif s'appuie principalement sur le processus de Valorisation réalisé à l'initiative des bureaux d'enregistrement. La mise en place de ce dispositif fédéré permet l'amélioration de la quantité et de la qualité des données de titulaires vérifiées dans la base de Registre.

**DS :** enregistrement « Delegation Signer » dans le DNS composé à partir du condensat d'une clef.

**Eligibilité :** sont éligibles à l'enregistrement ou au renouvellement d'un nom de domaine, dans chacun des domaines de premier niveau, toutes personnes physiques résidant et toutes personnes morales ayant leur siège ou établissement principal :

 $\triangleright$  sur le territoire de l'un des états membres de l'union européenne ;

 $\triangleright$  sur le territoire des pays suivants : Islande, Liechtenstein, Norvège, Suisse.

**Garbage collector :** outil interne de l'Afnic qui gère et efface entre autres les contacts non-utilisés.

**Hold[Whois] :** label apparaissant dans le Whois positionné sur oui ou non permettant de suspendre la publication d'un nom de domaine dans le DNS.

**Joignabilité :** correspond au fait d'être joignable par mail ou à défaut par téléphone.

**Justification :** correspond à la phase du processus de Qualification dont le résultat est soit une Valorisation positive, soit une suppression du portefeuille et du contact titulaire.

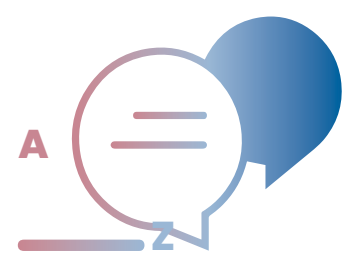

**KSK :** *(Key Signing Key)*, clef utilisée pour signer d'autres clefs.

**Nic-handle :** chaîne de caractères qui identifie un contact. Il est généré par l'Afnic et maintenu par un bureau d'enregistrement unique.

**Pending :** état marquant une opération en cours d'exécution.

Période de grâce : période de 5 jours suivant une opération de **create** *(création d'un nom de domaine)*, de **renew** *(renouvellement explicite du nom de domaine)* ou de **transfer** *(changement de bureau d'enregistrement)* d'un nom de domaine pendant laquelle le nom de domaine peut être supprimé et ladite opération fera alors l'objet d'un avoir au profit du bureau d'enregistrement.

**Personne Morale (PM) :** titulaire d'un nom de domaine

au titre de personne morale identifié notamment par ses données sociales (dénomination ou raison sociale ou désignation, etc.).

Personne Physique (PP) : titulaire d'un nom de domaine à titre personnel identifié notamment par son état civil *(nom, prénom)*.

**Portefeuille :** ensemble des noms de domaine d'un titulaire identifié par son **nic-handle**.

**Processus de Qualification :** processus initié par l'Afnic sur plainte, signalement ou décision de l'Afnic. Ce processus contient deux phases distinctes : la Valorisation et la Justification. En pratique, la Qualification pourra passer par l'une des deux phases seulement ou bien les deux successivement.

**Status[EPP] :** état de l'opération ou du nom de domaine tel qu'il apparaît dans le flux EPP.

**Status[Whois] :** état du nom de domaine tel qu'il apparaît dans le Whois.

**Syreli/PARL Expert :** procédures extra-judiciaire de règlement des litiges mises en place par l'Afnic.

**Titulaire :** personne physique ou morale qui a procédé à l'enregistrement ou au maintien d'un ou de plusieurs noms de domaine auprès d'un ou de plusieurs bureaux d'enregistrement.

**Titulaire entrant :** nouveau titulaire qui procède à l'enregistrement d'un nom de domaine *(appelé aussi titulaire demandeur)*.

**Titulaire sortant :** ancien titulaire qui perd un nom de domaine.

**Valorisation :** une phase du processus de Qualification dont le résultat est la mise à jour de la base Whois par des tags.

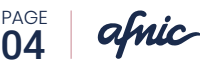

## **Disponibilité des opérations** 1.**en fonction de l'interface d'enregistrement**

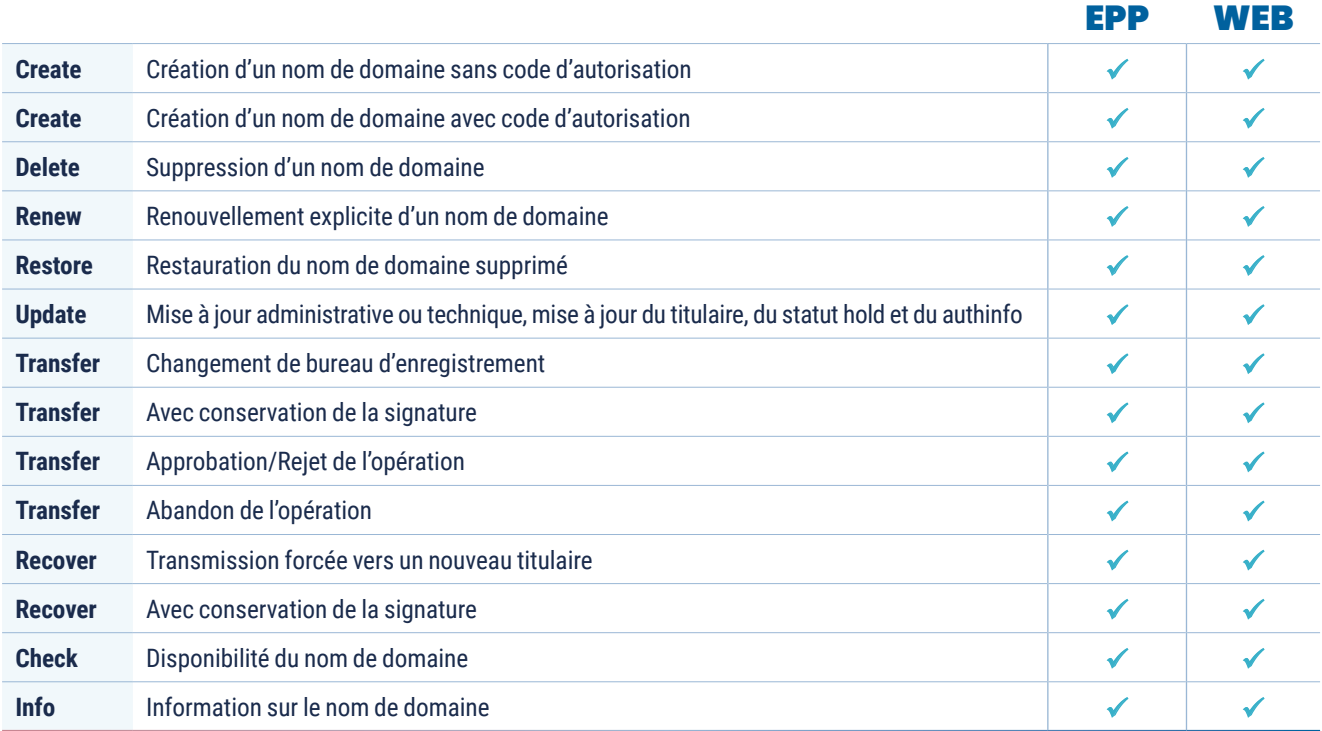

### **CONTACT**

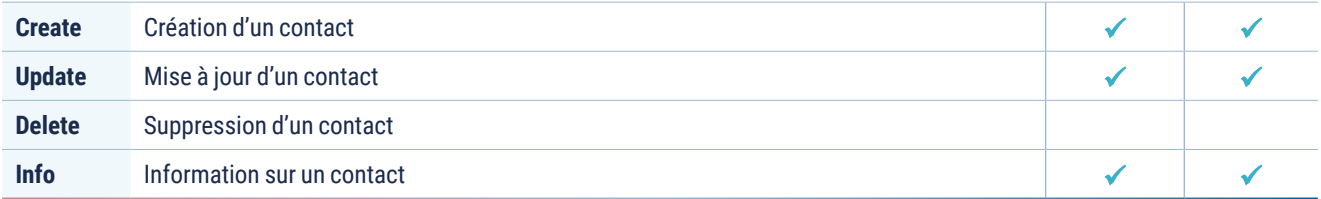

#### NOTIFICATION

(au bureau d'enregistrement : hors notification de fin d'opérations)

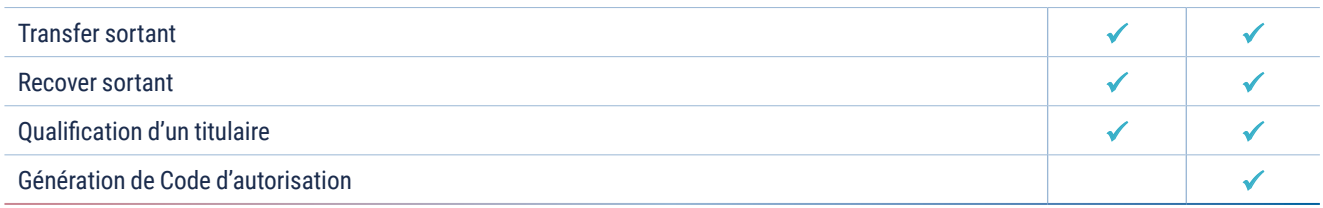

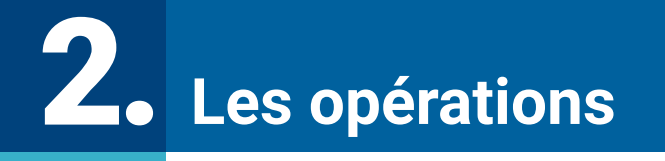

## 2.1| **Contacts**

Les objets contacts font référence aux informations utilisées comme contact administratif, contact technique ou titulaire d'un nom de domaine.

Il existe deux types de contacts, les contacts de type **PP** *(Personne Physique)* et de type **PM** *(Personne Morale)* qui obéissent à des règles différentes décrites dans chacune des opérations ci-dessous. Les opérations disponibles sur les objets contacts sont :

- ▶ **create** *(création)*,
- ▶ **update** *(mise à jour)*,
- ▶ **info** (information).

Un contact est systématiquement identifié par un code public appelé nic-handle *(ex : PR1249-FRNIC)*, généré par l'Afnic et maintenu par un bureau d'enregistrement unique.

**Un bureau d'enregistrement peut effectuer des opérations sur trois catégories d'objets**

- 1 Opérations sur les **contacts**
- 2 Opérations sur les **noms de domaine**
	- Opérations **diverses** :
- 3 notifications/commandes/ code d'autorisation

Un contact de type **PP** peut être en diffusion restreinte lorsqu'il est utilisé comme titulaire ou contact administratif, ce qui aura pour effet de le masquer dans les différents services de publication, notamment le service Whois. Dans ce cas, il ne peut pas être utilisé comme contact technique, le contact technique ne pouvant bénéficier de la diffusion restreinte.

Les mises à jour ultérieures de l'objet contact créé seront étroitement liées à l'usage qui est fait de cet objet : titulaire, contact administratif ou technique. Les contraintes associées à chaque usage sont décrites dans la *Charte de Nommage de l'Afnic*.

#### **Create** |

#### **CONTACT**

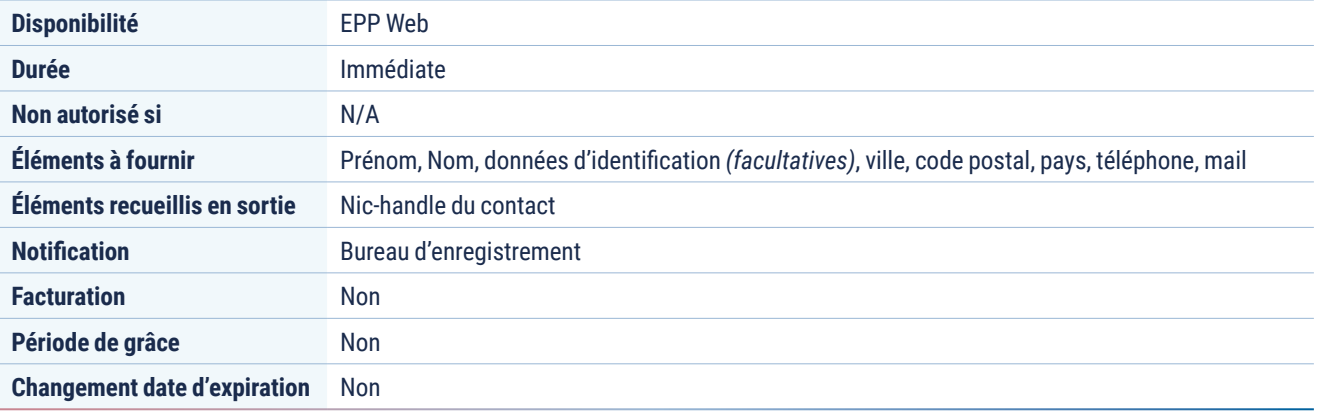

#### **Update** | mise à jour d'un contact  $\blacktriangleright$

#### **CONTACT**

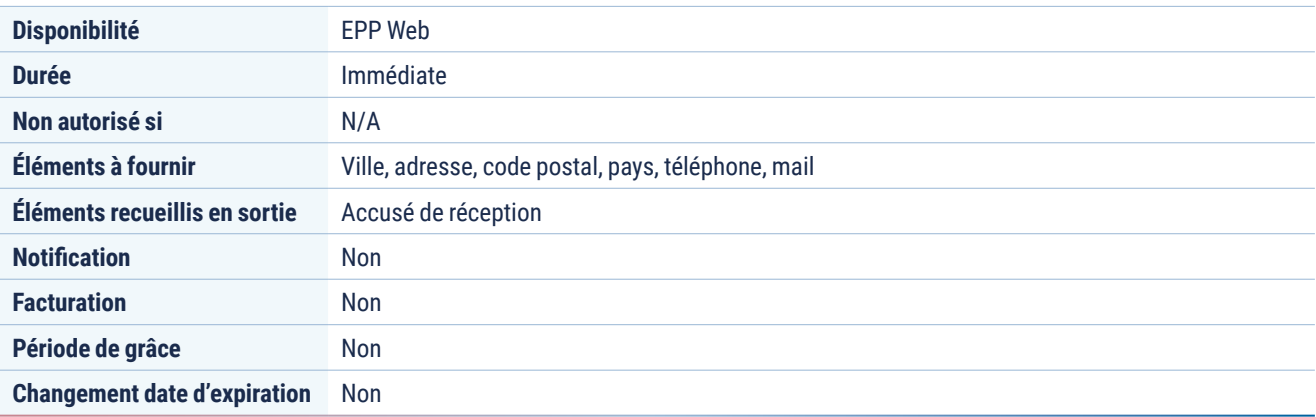

### **ATTENTION**

**L'Update Contact ne permet pas de modifier le titulaire du nom de domaine :**

- ▶ Pour les contacts de type PP (Personne Physique) : les champs nom, prénom, date et lieu de naissance ne sont pas modifiables.
- **▶ Pour les contacts de type PM (Personne Morale) :** les champs raison sociale/nom/prénom et les identifiants *(siren, marque etc.)* ne sont pas modifiables.

La mise à jour du titulaire s'effectue par une opération d'Update Domain *(décrite ci-après)*.

### 2.2 | **Noms de domaine**

#### **Les objets noms de domaine sont associés à un bureau d'enregistrement ainsi qu'à différents objets contacts : titulaire, contact administratif, contact technique.**

On différencie l'enregistrement du nom de domaine qui mène à sa publication dans le Whois, de l'activation du nom de domaine qui mène à sa publication dans le DNS. Un nom de domaine ne peut être activé que s'il est enregistré.

Un nom de domaine est tacitement renouvelé *(autorenew)* par l'Afnic pour une durée d'un an à compter de sa date d'expiration. La durée maximum d'enregistrement ou de renouvellement d'un nom de domaine est de dix ans.

#### **Les opérations possibles sont :**

- ▶ **create** *(création)*,
- ▶ **delete** *(suppression)*,
- ▶ **renew** (renouvellement explicite)
- ▶ **restore** *(restauration)*,
- ▶ **transfer** (changement de bureau d'enregistrement),
- ▶ **recover** *(transmission forcée vers un nouveau titulaire)*,
- <sup>X</sup> **update** *(mise à jour administrative ou technique, mise à jour du titulaire, du hold et/ou du authinfo)*,
- ▶ **info** (information sur le nom de domaine),
- ▶ check *(vérification de disponibilité)*.

#### **IMPORTANT**

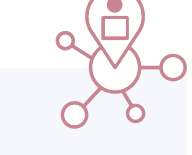

Afin de maintenir une infrastructure performante pour tous, un mécanisme de **rate limiting** est mis en place sur les interfaces EPP et Web. Ce mécanisme est décrit dans le guide d'intégration technique.

De plus, à partir du 12 décembre 2016, chaque bureau d'enregistrement dispose d'un seau de 50 jetons par 24 heures pour l'ensemble de ses connexions EPP et Web *(hors serveur .FR Rush)*. 1 création en échec depuis EPP coûte 1 jeton. 1 création en échec depuis l'extranet coûte 25 jetons.

En cas de dépassement de ce seau de jetons, le bureau d'enregistrement ne pourra plus effectuer d'opérations depuis ses interfaces sur les objets contact et domaine pendant une durée de 24 heures glissantes.

**Pour les bureaux d'enregistrement qui ont besoin d'effectuer un nombre supérieur de créations en échec, l'Afnic met à disposition un service dédié nommé .FR Rush.**

#### **Create** | création d'un nom de domaine

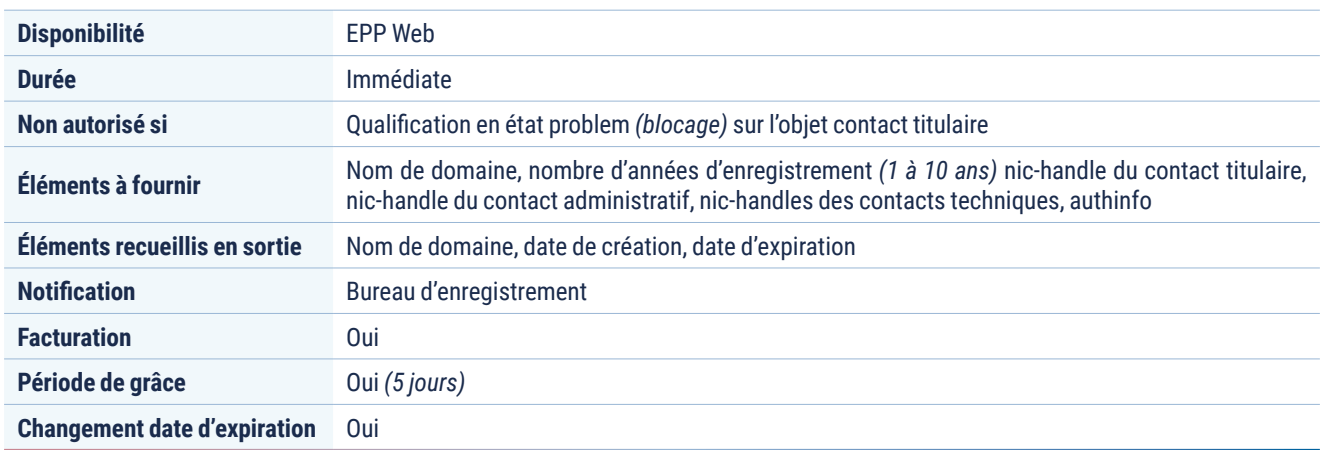

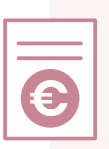

Afin de limiter le « domain tasting » dans le cas des périodes de grâce liées aux opérations de création *(suppression du nom de domaine dans les 5 jours suivant sa création)*,

**l'Afnic limite le montant de l'avoir accordé au bureau d'enregistrement conformément aux dispositions du barème de facturation**.

**Il existe deux types de création, avec ou sans code d'autorisation. Ce code est nécessaire pour permettre la création de certaines catégories de noms de domaine** *(cf. Charte de Nommage de l'Afnic)***.**

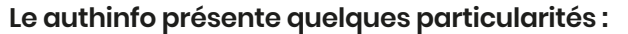

pour une création sans code d'autorisation, il est librement rempli par le bureau d'enregistrement mais doit néanmoins respecter quelques critères syntaxiques :

- ÐIl doit faire au minimum 12 caractères
- ÐIl doit faire au maximum 32 caractères
- ÐIl doit contenir au moins :
	- o Un chiffre
	- <sup>|</sup> Une lettre minuscule
	- o Une lettre maiuscule

pour une création avec code d'autorisation, il doit correspondre exactement au code d'autorisation généré par l'Afnic et transmis au bureau d'enregistrement lors de la procédure de génération du code d'autorisation.

**L'authinfo sera nécessaire au titulaire pour qu'il puisse procéder à un changement de bureau d'enregistrement** *(transfer).*

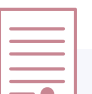

#### **IMPORTANT**

Le bureau d'enregistrement doit à tout moment donner l'accès gratuitement au authinfo au titulaire du nom de domaine *(et uniquement à lui)*. Il doit également le lui transmettre dès la fin de la création et à l'issue de toute opération amenant la mise à jour du authinfo déjà transmis.

**Tout manquement à cette phase de la procédure peut donner lieu à sanction de la part de l'Afnic** *(cf. Contrat d'enregistrement :*

[https://www.afnic.fr/produits-services/services](https://www.afnic.fr/produits-services/services-associes/devenir-bureau-denregistrement-laccreditation-de-lafnic/)[associes/devenir-bureau-denregistrement](https://www.afnic.fr/produits-services/services-associes/devenir-bureau-denregistrement-laccreditation-de-lafnic/)[laccreditation-de-lafnic/](https://www.afnic.fr/produits-services/services-associes/devenir-bureau-denregistrement-laccreditation-de-lafnic/)*).*

Dans le cadre de la création avec code d'autorisation, le bureau d'enregistrement a l'obligation de mettre à jour par une opération d'update le authinfo pour sécuriser le nom de domaine ainsi que de donner accès gratuitement au nouveau authinfo généré au titulaire *(et à lui seul)*.

#### **Delete** | suppression d'un nom de domaine et période de rédemption

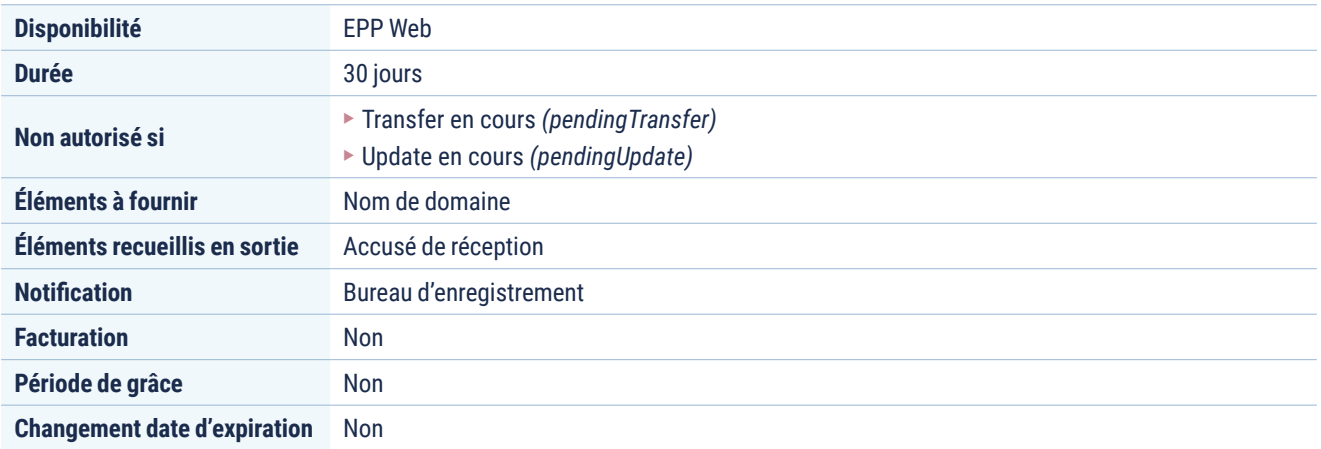

**La suppression d'un nom de domaine déclenche automatiquement une période de rédemption de 30 jours.** Pendant cette période, seul le bureau d'enregistrement qui a la gestion de ce nom de domaine peut le récupérer avant sa suppression définitive par une opération de **restore**  *(restauration d'un nom de domaine)*.

Dans le Whois, le nom de domaine supprimé apparaît toujours mais le **status[Whois]** passe en redemption et le **pending[Whois**] en delete. Par ailleurs, la date de demande de suppression y est indiquée.

### **CAS PARTICULIERS**

- Ð**La suppression pendant une période de grâce suite à une opération de create** ne déclenche pas de période de rédemption, le nom de domaine est définitivement supprimé et est de nouveau disponible à l'enregistrement.
- Ð**Une suppression émise par l'Afnic ne déclenche pas de période de rédemption.** Pour des raisons techniques, l'opération de suppression par l'Afnic se déroulera en deux étapes :
	- <sup>|</sup> **Recover** des noms de domaine par l'Afnic vers son compte. Dans la base Whois, ces noms de domaine apparaîtront sous le nom du bureau d'enregistrement : « Afnic - Opération-Interne »,
	- <sup>|</sup> **Suppression** définitive des noms de domaine par l'Afnic.

#### **Renew** | renouvellement explicite du nom de domaine

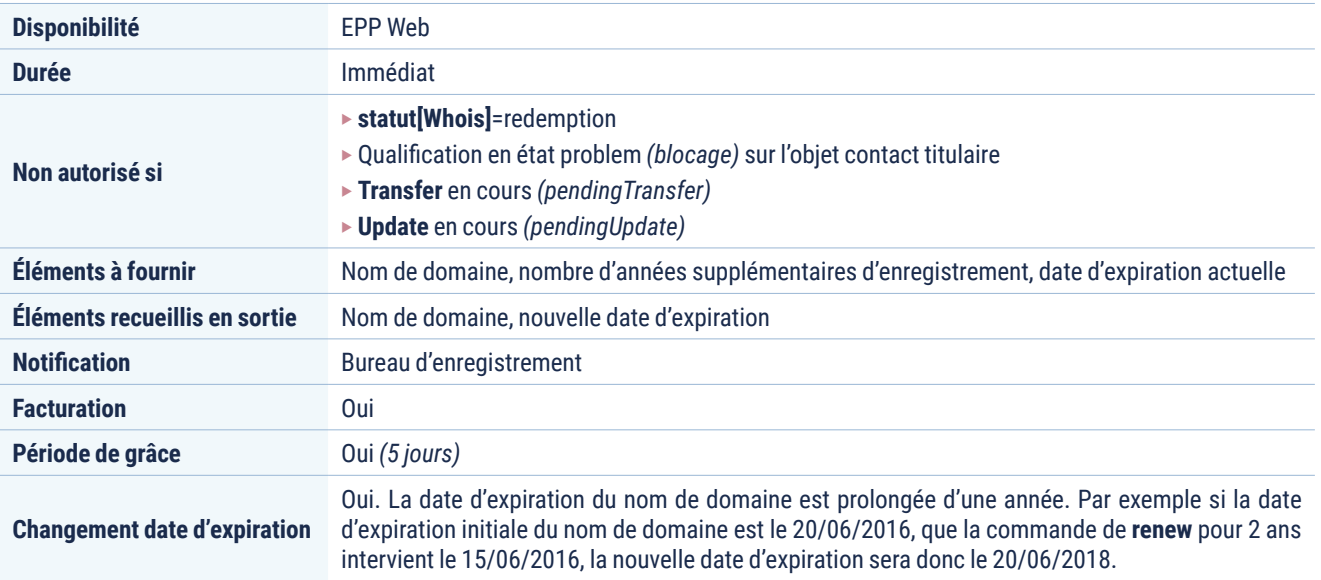

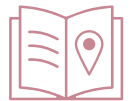

**Le renew permet d'ajouter 1 à 10 années d'enregistrement à un nom de domaine.** Il modifie la date d'expiration en ajoutant « n » années à la date d'expiration initiale *(dans la limite de 10 ans entre la date de la commande de renew et la nouvelle date d'expiration)*.

#### **Restore** | restauration d'un nom de domaine

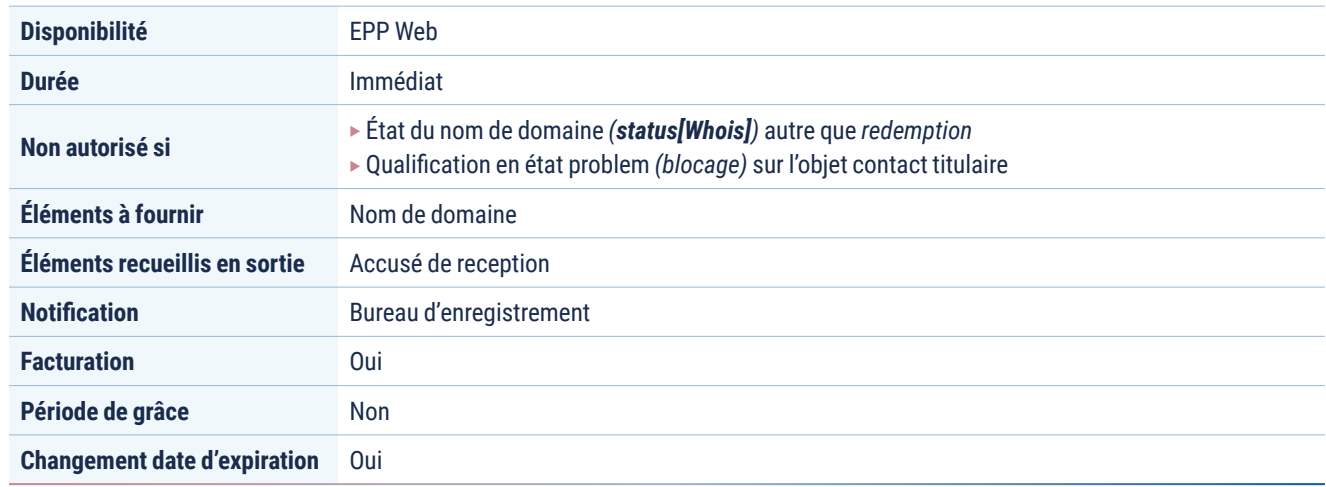

**Seul le bureau d'enregistrement qui a supprimé le nom de domaine peut le restaurer pendant la période de rédemption.**

**L'opération de restauration conserve à l'identique l'ensemble des informations Whois du nom de domaine**  telles qu'elles existaient avant la demande de suppression. Elle n'est pas soumise aux contraintes de nommage *(pas de nécessité d'obtenir un code d'autorisation)*.

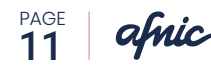

#### **Transfer** | changement de bureau d'enregistrement

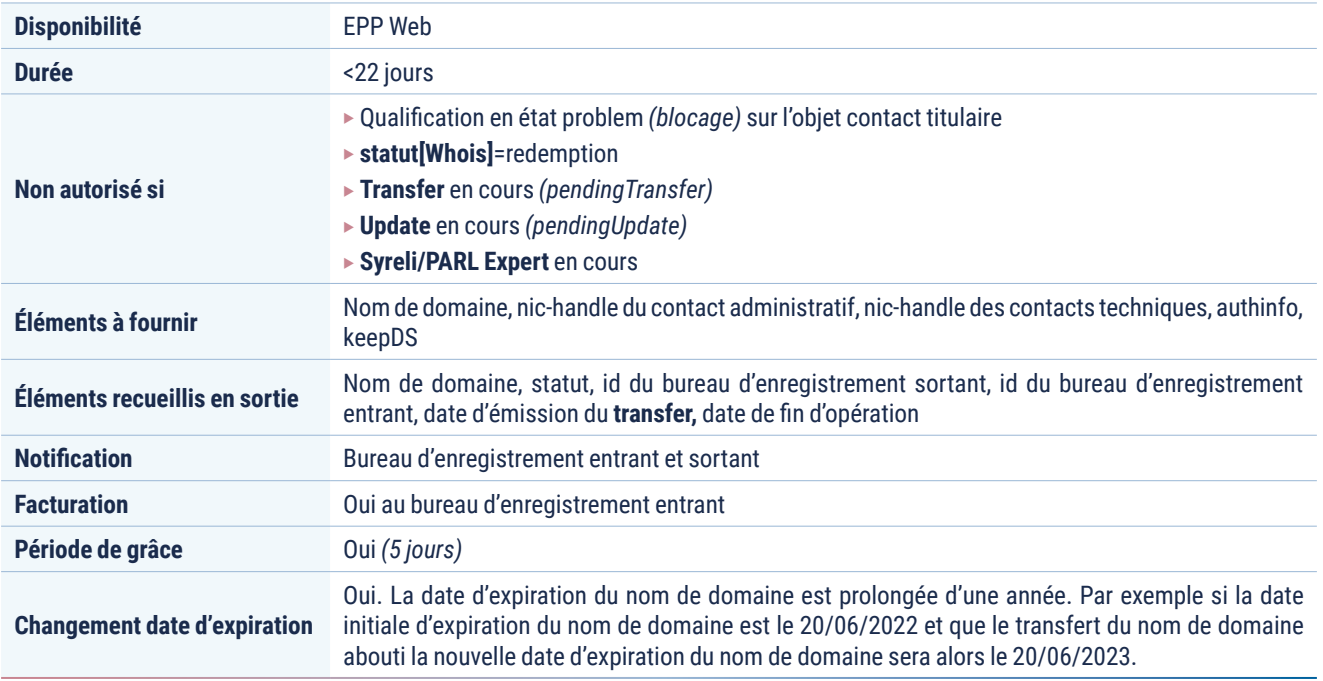

**La demande de changement de bureau d'enregistrement est faite par le nouveau bureau d'enregistrement. C'est le authinfo fourni par le titulaire au bureau d'enregistrement entrant qui valide cette demande. Le bureau d'enregistrement sortant reçoit une notification de changement de bureau d'enregistrement**

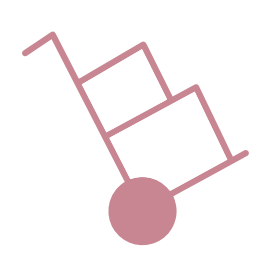

- Si le bureau d'enregistrement sortant répond favorablement dans les 8 jours suivant la notification, le changement de bureau d'enregistrement se réalise immédiatement. 1
- Si le bureau d'enregistrement sortant s'oppose au **transfer** dans les 8 jours suivant la notification, la durée totale de l'opération est étendue à 22 jours. Le bureau d'enregistrement sortant peut malgré tout revenir sur sa décision et donner son accord au **transfer** avant la fin des 22 jours. À l'issue de cette période de 22 jours, l'opération est réalisée. 2
- Si le bureau d'enregistrement sortant ne réagit pas dans les 8 jours suivant la notification, le changement de bureau d'enregistrement se réalise à la fin de ce délai. 3

L'approbation ou le refus du **transfer** sortant peut se faire par le bureau sortant via :

- <sup>X</sup> EPP : commande domain:transfer *(reject or approve)* ;
- <sup>X</sup> Extranet : boutons « refuser » ou « approuver » le **transfer.**

Le changement de bureau d'enregistrement est possible même si le label **hold[Whois]** du nom de domaine est positionné sur oui. Si le label **hold[Whois]** du nom de domaine est positionné sur oui avant le changement de bureau d'enregistrement, il sera positionné sur non à la sortie de l'opération.

Les données du titulaire sont clonées et un nouveau nic-handle est attribué.

Les nic-handles des contacts administratifs et techniques doivent être renseignés.

Le bureau d'enregistrement peut décider de maintenir ou de ne pas maintenir la signature du nom de domaine *(si elle existe)* pendant l'opération de transfer. Il utilise pour cela l'attribut keepDS qui sera positionné sur 1 ou 0 *(cf. Guide d'Intégration Technique)*.

## **PORTANT**

**Le bureau d'enregistrement entrant a l'obligation de mettre à jour la liste des serveurs de noms si le nom doit être activé sur des serveurs différents ou de remettre cette liste à zéro si le nom de domaine n'est qu'enregistré** *(update)*.

## 1 2

L'opération de **transfer** se fait sans générer de nouvel authinfo. Le bureau d'enregistrement entrant a l'obligation de le mettre à jour par une opération d'**update** pour sécuriser le nom de domaine puis de le communiquer au titulaire.

## 4 3

L'opération de **transfer** peut être abandonnée par le bureau d'enregistrement entrant sans facturation de la part de l'Afnic. Les deux bureaux d'enregistrement impliqués en seront alors notifiés.

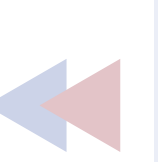

Après la validation finale du **transfer**, le bureau d'enregistrement sortant a l'obligation de maintenir la configuration technique ainsi que les signatures du nom de domaine et les enregistrements DNSKEY pendant 48 heures.

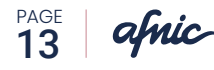

#### **Update** |

**La commande update permet de mettre à jour quatre types d'informations**

- <sup>X</sup> **le titulaire du nom de domaine**
- <sup>X</sup> **les informations administratives**
- <sup>X</sup> **les informations techniques**
- <sup>X</sup> **les informations contextuelles** *(statut hold et authinfo)*

L'opération update est une opération non facturée qui ne modifie pas la date d'expiration du nom de domaine. Les différentes mises à jour sont détaillées ci-dessous.

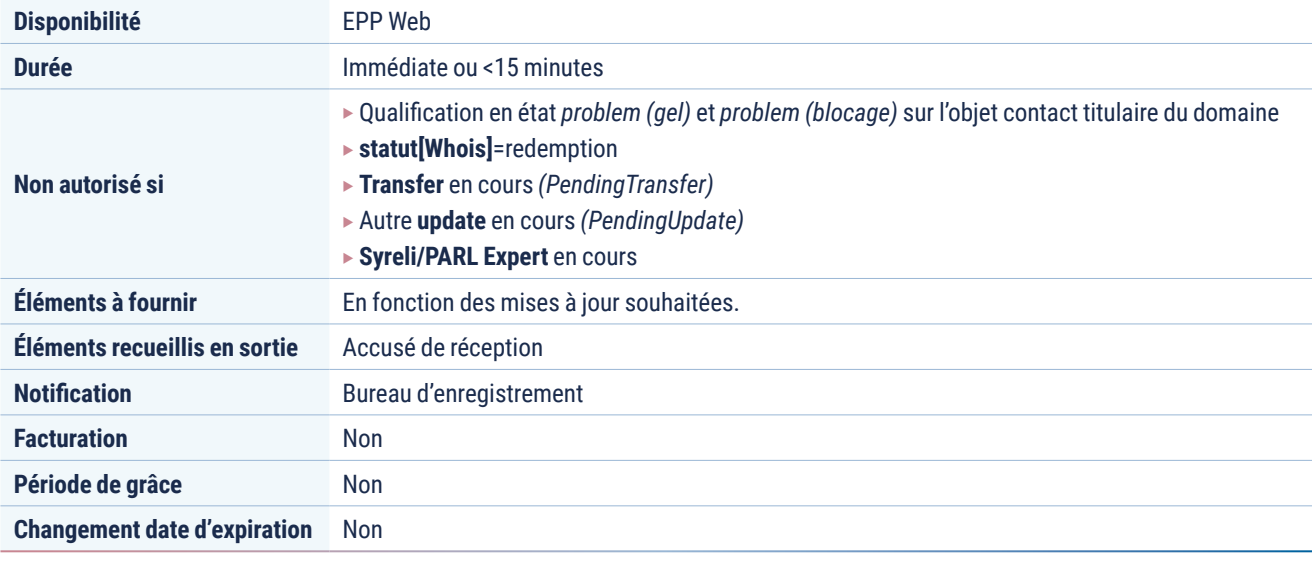

#### **UPDATE DU TITULAIRE DU NOM DE DOMAINE** *(Update Domain)*

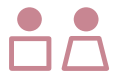

**À compter du 12 décembre 2016, l'Afnic ne se substituera pas au bureau d'enregistrement pour recueillir les accords des parties concernées pour l'opération de mise à jour du titulaire.**

Dans le cas où les titulaires entrants et sortants peuvent donner leur accord, le bureau d'enregistrement aura désormais la responsabilité de recueillir cet accord auprès des deux parties.

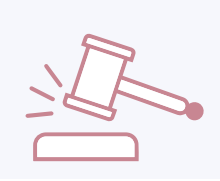

#### **NOTA BENE**

**En cas de liquidation judiciaire ou toute autre procédure collective, le bureau d'enregistrement devra recueillir l'accord de l'administrateur désigné.**

Le Bureau d'enregistrement qui procède à l'opération de mise à jour du titulaire doit s'assurer d'avoir recueilli l'accord des deux parties : celui du **titulaire entrant** et celui du **titulaire sortant**.

Le Bureau d'enregistrement doit utiliser un mécanisme d'authentification pour confirmer que les deux parties ont expressément consenti à l'opération de mise à jour du titulaire et conserver la preuve horodatée du recueil de ces consentements. Par exemple, par le biais de l'émission d'e-mails de validation vers les deux titulaires *(entrant et sortant)* ou encore en mettant en place un système de validation par SMS avec code à usage unique.

Après recueil des consentements des parties, le bureau d'enregistrement doit procéder à l'opération de mise à jour du titulaire dans un délai raisonnable ne pouvant excéder 7 jours.

Une fois la mise à jour effectuée, le bureau d'enregistrement devra notifier aux deux parties la réalisation de cette opération. Cette

notification doit comporter la liste des noms de domaine concernés ainsi que les coordonnées d'un contact au sein du bureau d'enregistrement pouvant répondre aux éventuelles questions des parties concernées.

L'Afnic pourra procéder à des contrôles ponctuels sur demande ou de sa propre initiative, conformément aux dispositions de l'article 15 du contrat d'enregistrement.

Les opérations de changement de titulaire sont souvent accompagnées d'opérations de changement de bureau d'enregistrement. Dans ce cas, l'Afnic recommande de procéder au changement de bureau d'enregistrement/ **transfer** avant l'opération de mise à jour du titulaire.

Lorsque qu'un nom de domaine fait l'objet d'une mise à jour du titulaire, le bureau d'enregistrement doit mettre à jour le authinfo et le communiquer gratuitement au nouveau titulaire.

#### **UPDATE TECHNIQUE**

#### **La commande d'Update permet de mettre à jour les éléments suivants :**

#### **Les serveurs de noms :**

- $\triangleright$  création d'une liste de serveurs de noms pour activer un nom de domaine avec une publication dans le DNS *(dans le cas des noms de domaine uniquement enregistrés avec une publication dans le Whois)* ;
- <sup>X</sup> modification de la liste des serveurs de noms déjà existante ;
- $\triangleright$  suppression totale d'une liste de serveurs de noms pour dépublier le nom de domaine du DNS. Le nom de domaine reviendra alors à l'état enregistré **status[Whois]** Registered et sera uniquement publié dans le Whois.

La publication des informations techniques dans le Whois est immédiate et la publication dans le DNS se fera lors de la prochaine mise à jour de la zone DNS *(sauf si le label hold[Whois] du nom de domaine est positionné sur oui)*.

#### **Les condensats :**

- <sup>X</sup> création d'une liste de condensats pour sécuriser un nom de domaine avec DNSSEC ;
- $\triangleright$  modification de la liste des condensats de signature pour les noms de domaine sécurisés avec DNSSEC ;
- ▶ suppression totale d'une liste de condensats. Le nom de domaine ne sera plus sécurisé avec DNSSEC.

**Pendant une mise à jour technique, aucune autre opération ne peut être saisie** *(status[EPP] pendingUpdate)*. **L'opération ne peut pas être abandonnée par le bureau d'enregistrement.**

afnic PAGE<br>15

#### **UPDATE DES INFORMATIONS CONTEXTUELLES**

#### **1 . La mise à jour du hold**

La mise à jour du hold permet de basculer le label **hold[Whois]** entre les valeurs oui et non.

- **▶ Hold[Whois] OUI :** les serveurs de noms du nom de domaine, si présents, ne sont pas publiés dans le DNS. Le nom de domaine n'est donc pas activé.
- <sup>X</sup> **Hold[Whois] NON :** les serveurs de noms du nom de domaine, si présents, sont publiés dans le DNS.

#### **2 . La mise à jour du authinfo**

Cette opération permet au bureau d'enregistrement de renseigner un nouvel authinfo pour le nom de domaine. Les contraintes syntaxiques seront à respecter. Le Auth Info doit comporter au minimum 12 caractères, dont 1 minuscule, 1 majuscule et 1 chiffre.

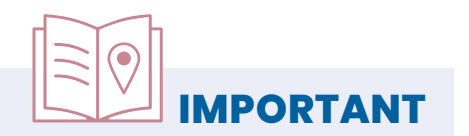

Le bureau d'enregistrement doit donner gratuitement l'accès au authinfo à la demande du titulaire du nom de domaine *(et uniquement à lui)* dès la fin de la mise à jour du authinfo.

**Tout manquement à cette phase de la procédure peut donner lieu à sanction de la part de l'Afnic** (*cf. Contrat d'Enregistrement :*

https://www.afnic.fr/produits-services/services-associes/devenir-bureau-denregistrementlaccreditation-de-lafnic/).

Cette opération doit être effectuée par le bureau d'enregistrement après un create avec code d'autorisation ou un changement de titulaire *(update)*.

**Dans le cas d'un transfer ou d'un recover, cette opération doit être effectuée par le bureau d'enregistrement entrant.**

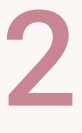

1

#### **Recover** | transmission forcée vers un nouveau titulaire

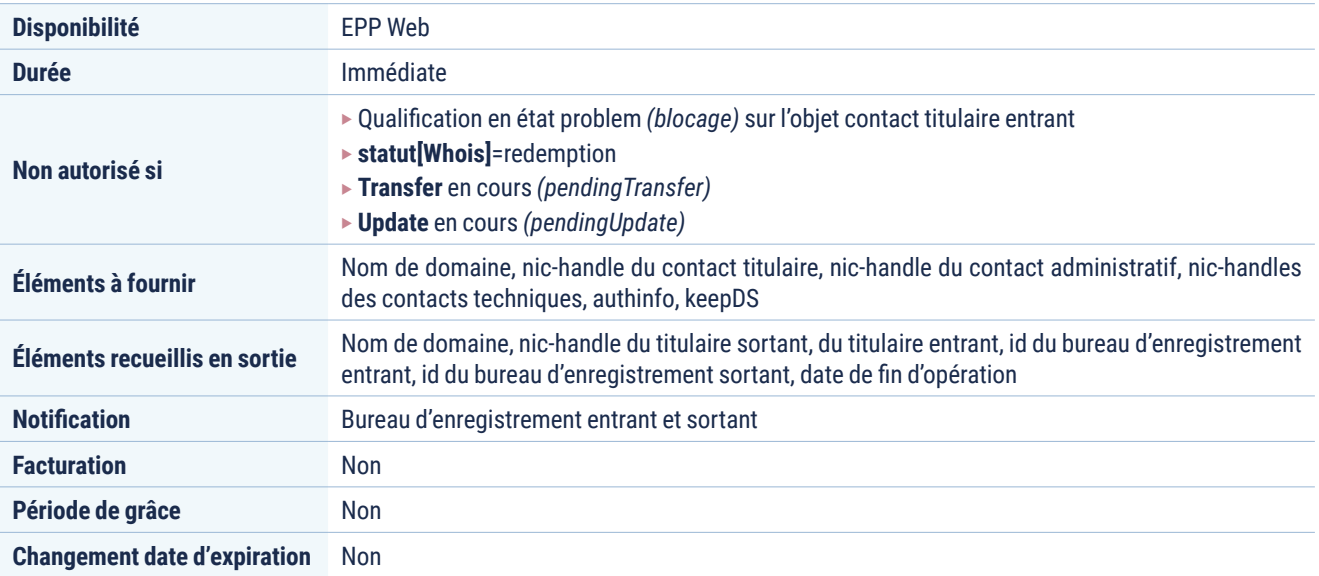

**On parle de transmission forcée si le titulaire sortant n'existe plus** *(fusion, rachat, etc.)***, en cas de décision judiciaire ou de décision prise dans le cadre d'une procédure de résolution de litige** *(Syreli ou PARL expert)***, si le titulaire est décédé, si la transmission concerne un nom de domaine soumis à examen préalable** *(génération de code d'autorisation)***, …**

L'opération **recover** nécessite l'obtention d'un code d'autorisation auprès de l'Afnic. Ce code d'autorisation devient le nouvel authinfo nécessaire à la transmission.

L'opération recover est possible même si le label **hold[Whois]** du nom de domaine est positionné sur oui. Si le label **hold[Whois]** du nom de domaine est positionné sur oui avant le **recover**,il sera positionné sur non à la sortie de l'opération.

Les nic-handles des contacts administratifs et techniques doivent être renseignés.

Le bureau d'enregistrement peut décider de maintenir ou de ne pas maintenir la signature du nom de domaine *(si elle existe)* pendant l'opération de recover. Il utilise pour cela l'attribut facultatif keepDS qui sera positionné à 1 ou 0 *(cf. Guide d'Intégration Technique)*.

L'opération recover se fait à serveurs de noms identiques.

## **IMPORTANT**

Le bureau d'enregistrement entrant a l'obligation de mettre à jour la liste des serveurs de noms si le nom de domaine doit être activé sur des serveurs différents ou de remettre cette liste à zéro si le nom de domaine n'est qu'enregistré *(update)*.

À l'issue du **recover**, le bureau d'enregistrement a l'obligation de mettre à jour par une opération d'**update** le authinfo pour sécuriser le nom de domaine puis de le communiquer gratuitement au titulaire.

Après la validation finale du **recover**, le bureau d'enregistrement sortant a l'obligation de maintenir la configuration technique ainsi que les signatures du nom de domaine et les enregistrements DNSKEY pendant 48 heures.

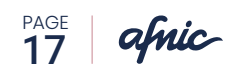

## 2.3 | **Opérations diverses et suppléments**

#### **Notifications** |

**La plupart des opérations sur les contacts et les noms de domaine produisent un certain nombre de notifications émises de façon différentes suivant l'interface de travail choisie par le bureau d'enregistrement.**

On peut différencier les notifications immédiates qui sont des résultats obtenus directement à l'issue d'une opération et les notifications asynchrones qui sont émises par l'Afnic à l'issue d'un processus de gestion plus ou moins long.

Chaque opération produit au minimum une notification immédiate de fin d'opération donnant le statut final de réussite, d'échec ou de bonne réception de la demande.

Au-delà de ces notifications systématiques, la liste des notifications asynchrones que peut recevoir un bureau d'enregistrement est la suivante :

- ► fin de rédemption : à l'issue des 30 jours de rédemption l'Afnic émet une notification au bureau d'enregistrement gestionnaire du nom de domaine.
- **Ex demande d'approbation de transfer :** après la saisie d'un transfer par un bureau d'enregistrement entrant,le bureau d'enregistrement sortant reçoit une demande d'accord au transfer.
- **approbation/rejet de transfer :** après l'approbation ou le rejet par le bureau d'enregistrement sortant du transfer du nom de domaine, le bureau d'enregistrement entrant reçoit la notification de cette décision.
- **Perte d'un nom de domaine par recover :** en cas de recover par le bureau d'enregistrement entrant, le bureau d'enregistrement sortant est notifié de la perte du nom de domaine.
- **abandon d'un transfer :** en cas d'abandon de la procédure par le bureau d'enregistrement ou par l'Afnic, les bureaux d'enregistrement acteurs de l'opération sont notifiés de cette action.
- **ouverture d'une qualification sur un titulaire :** lors du lancement d'une qualification sur un titulaire, le bureau d'enregistrement est notifié.
- <sup>X</sup> **réussite/échec de la qualification** *(joignabilité et éligibilité)* **sur un titulaire :** lorsque la joignabilité et/ ou l'éligibilité ont été validées ou refusées, le bureau d'enregistrement est notifié.
- ▶ ouverture d'une justification sur un titulaire : lors du lancement d'une justification sur un titulaire, le bureau d'enregistrement est notifié.
- ▶ gel/blocage d'un nom de domaine : suite à une justification qui n'a pu aboutir, le gel puis le blocage d'un nom de domaine sont notifiés au bureau d'enregistrement.
- **► gel d'un nom de domaine :** suite à l'ouverture d'une procédure Syreli/PARL Expert, le nom de domaine sur lequel porte le litige est gelé jusqu'à la fin de la procédure.

#### **Cancel** | abandon d'opérations

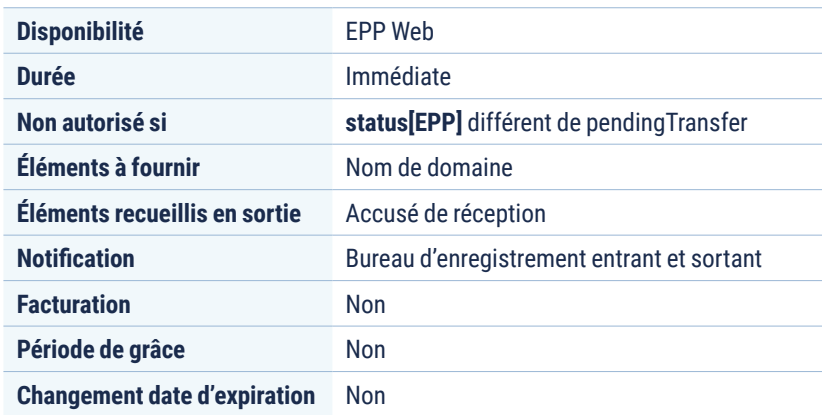

L'opération de transfer peut être abandonnée directement par le bureau d'enregistrement entrant.

L'abandon peut être décidé et effectué par l'Afnic dans certains cas.

### **status[EPP] et status[Whois]** |

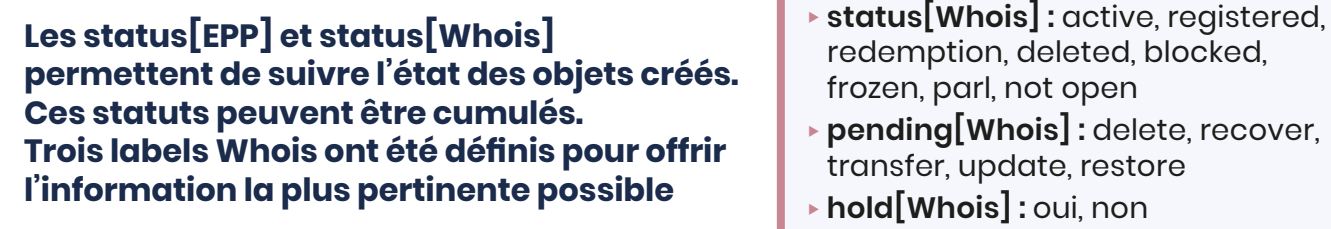

**Le tableau ci-dessous présente les correspondances entre ces différents labels :**

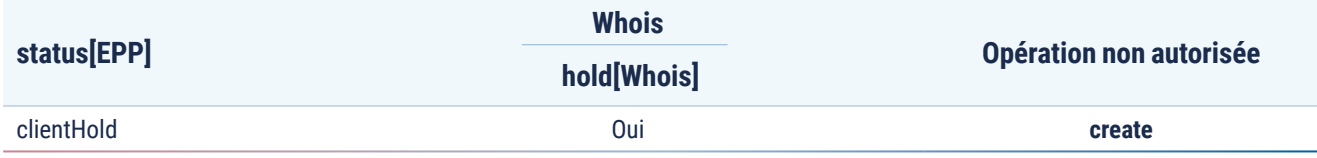

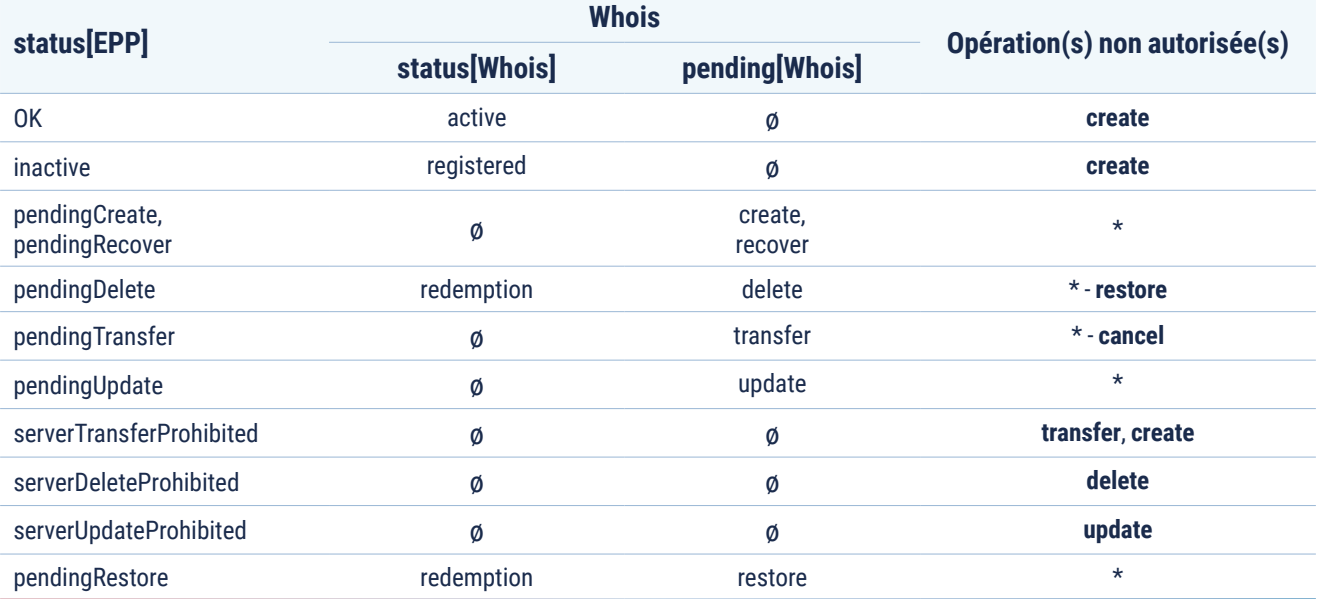

*\* : toutes opérations*

*\* - xxx : toutes opérations sauf xxx*

# 3. **Procédures manuelles**

Au-delà de l'automatisation des opérations, certaines procédures nécessitent une analyse basée sur des données externes à l'opération : documents d'entreprise, bases de données publiques etc.

Ces procédures sont traitées par les équipes de l'Afnic : l'équipe **Support** comme point d'entrée et les **chargés de clientèle** pour le traitement manuel de vos dossiers.

Les délais standards de l'Afnic sont de 48 heures ouvrées pour le traitement *(validation, rejet ou demande d'information complémentaire)* d'une procédure non automatisée.

### 3.1 | **Documents types**

#### **En-tête** | **DOA**

Afin d'optimiser les traitements de part et d'autre, un système de page d'en-tête précisant l'ensemble du contexte opérationnel à des fins de tri automatique avant envoi d'un document en pièce jointe est mis en place.

Cette page d'en-tête est disponible dans votre extranet. Accessible pour chaque bureau d'enregistrement, il permettra de générer un fichier PDF comprenant de manière formatée les informations suivantes :

- $\triangleright$  nom de domaine
- $\triangleright$  nic-handle du titulaire entrant
- **opération : create, recover, qualification**
- <sup>X</sup> login du bureau d'enregistrement

Les documents ayant cette page d'en-tête correctement remplie seront assurés d'un traitement dans les délais standards de 48h.

### 3.2 | **Recover**

Le **recover** fait l'objet d'une procédure de génération de code d'autorisation.

À réception d'une DOA précédée de la page d'en-tête adéquate le document est analysé par les chargés de clientèle. En cas d'accord de l'Afnic, le code d'autorisation est généré avec une durée de validité de quinze jours pour effectuer le **recover**.

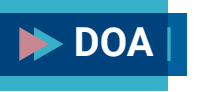

**La DOA signée par le nouveau titulaire est nécessaire afin de valider les demandes de génération de code d'autorisation pour les opérations de recover.**

La DOA est disponible dans votre extranet.

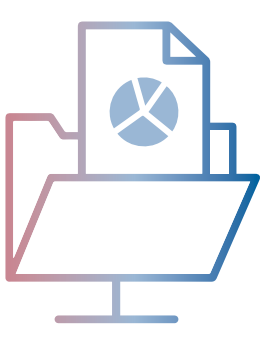

En cas de rejet, l'Afnic notifie le bureau d'enregistrement et lui demande éventuellement des pièces complémentaires pour réexamen de sa demande.

Si l'Afnic n'a pas validé le dossier dans un délai de 15 jours, la procédure de recover est abandonnée.

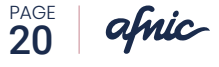

### <sup>|</sup> **Create avec code d'autorisation :** 3.3 l'enregistrement de termes soumis à examen préalable

Les demandes d'enregistrement des termes soumis à examen préalable *(cf. Charte de Nommage)* doivent être motivées via le formulaire qui se trouve sur votre extranet.

À l'issue d'une suppression d'un nom de domaine soumis à examen préalable, ce dernier revient dans la liste des termes soumis à examen préalable.

De même, toute mise à jour du titulaire d'un nom de domaine soumis à examen préalable doit être autorisée au préalable par l'Afnic dans les mêmes conditions.

## <sup>|</sup> **Qualification :** 3.4 La qualification se décompose en deux processus distincts

#### **Procédure de Valorisation** |

Il s'agit d'une procédure par laquelle l'Afnic vérifie l'éligibilité et la joignabilité d'un titulaire.

#### **Les éléments vérifiés sont les suivants :**

- <sup>X</sup> **les données « d'éligibilité »**
	- Ðl'adresse postale pour le lieu de résidence ;
	- Ðla raison sociale et/ou l'identifiant pour l'existence et l'état juridiquement actif *(pour les PM uniquement)* ;
- <sup>X</sup> **données « de joignabilité » :** le mail et/ou le téléphone.

Elle porte sur un objet contact titulaire identifié par son **nic-handle** et n'a aucune conséquence sur le portefeuille de noms de domaine qui lui est associé. Le processus de Valorisation intervient dans les quatre cas suivants :

- $\triangleright$  à la finalisation d'une opération sur un nom de domaine dont le titulaire entrant n'a jamais été qualifié préalablement,
- <sup>X</sup> sur décision de l'Afnic d'opérer un contrôle de qualification d'un titulaire,
- $\blacktriangleright$  sur signalement par un tiers à l'Afnic,
- $\triangleright$ à la propre initiative du bureau d'enregistrement qui souhaite qualifier les données des contacts titulaires de son portefeuille.

Le processus de Valorisation peut déboucher sur une valorisation **réussie, partiellement réussie ou sur un échec**

Dans le cas d'une valorisation réussie totalement ou partiellement, les informations titulaires valorisées positivement sont alors tagguées et le bureau d'enregistrement est informé du résultat *(notification EPP et mail)*.

Dans le cas contraire, aucun tag ne sera visible dans la base Whois mais le bureau d'enregistrement est informé du résultat *(notification EPP et mail)*. En cas d'échec de valorisation sur un signalement ou de données estimées manifestement fantaisistes, une procédure de Justification sera enclenchée.

Quand le bureau d'enregistrement procède à la Valorisation sur les objets contacts titulaires de son propre portefeuille, notamment dans le cadre du contrat d'enregistrement qui le lie à l'Afnic et du dispositif fédéré de vérification des données titulaires, cela induit également la présence d'un tag dans la base Whois.

La vérification des données titulaires par les bureaux d'enregistrement peut être effectuée par tout moyen, de manière automatique ou manuelle. Les informations ainsi vérifiées feront ensuite l'objet d'une remontée dans la base Whois à travers l'apposition d'un tag (mise à jour des statuts) par EPP, Extranet ou l'API.

La modification des données d'un contact la suppression des tags correspondants dans la base.

afric PAGE 21

#### **LES STATUTS ASSOCIÉS**

**Un contact titulaire peut avoir deux états de valorisation d'éligibilité « eligstatus » qui apparaissent dans le Whois :**

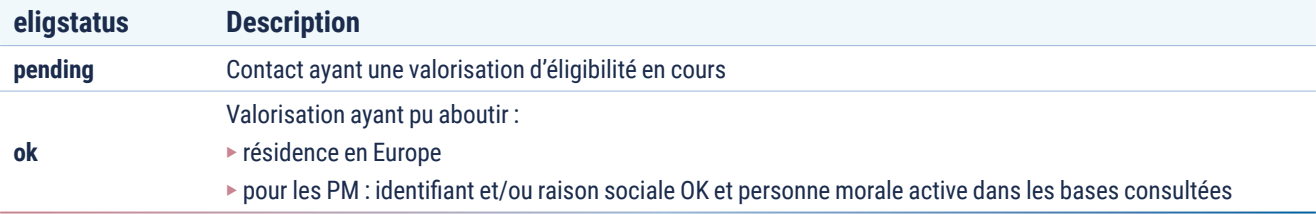

À cet état de valorisation sont associés différents champs permettant de préciser la valorisation :

- <sup>X</sup> **eligdate** : date à laquelle la valorisation de l'éligibilité a été réalisée.
- <sup>X</sup> **eligsource** : indique qui a réalisé la valorisation. Ce champ peut prendre les valeurs « Afnic » ou « Registrar ».

#### **Un contact titulaire peut avoir deux états de valorisation de joignabilité « reachstatus » qui apparaissent dans le Whois :**

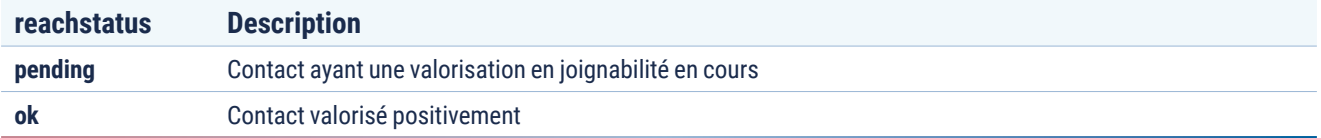

À cet état de valorisation sont associés différents champs permettant de préciser la valorisation :

- **reachdate** : indique la date de qualification de la joignabilité.
- <sup>X</sup> **reachsource** : indique si la qualification des données de joignabilité est le fait de l'Afnic ou d'un bureau d'enregistrement. Ce champ peut prendre les valeurs « Afnic » ou « Registrar ».

Dès l'entrée dans le processus de valorisation, l'**eligstatus** et le **reachstatus** passent en statut « **pending** », dans ce cas, plus aucune modification sur les données d'éligibilité ou de joignabilité n'est réalisable.

Le bureau d'enregistrement peut mettre à jour les deux statuts *(eligstatus et reachstatus)*  avec la commande de mise à jour de contact disponible sur EPP et depuis son extranet.

#### **Procédure de Justification** |

**La Justification consiste à demander un ensemble de pièces au bureau d'enregistrement pour justifier les données du titulaire. Elle intervient dans les trois cas suivants**

- <sup>X</sup> suite à une Valorisation permettant de mettre en avant le caractère fantaisiste des données fournies sur le contact titulaire,
- $\triangleright$  suite à une Valorisation totalement ou partiellement en échec et correspondant à un signalement à l'Afnic,
- <sup>X</sup> suite à un dépôt de plainte motivée auprès de l'Afnic.

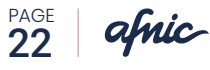

### **LES ÉTAPES DE LA PROCÉDURE DE JUSTIFICATION**

- <sup>X</sup> Au début de la procédure le portefeuille du titulaire est gelé et une notification est envoyée au bureau d'enregistrement ainsi qu'au titulaire afin de les prévenir de la procédure en cours et de l'état du portefeuille.
- <sup>X</sup> Sans réception des pièces justificatives demandées sous 7 jours, le portefeuille passe de l'état gelé à l'état bloqué. Une notification de blocage est alors envoyée au bureau d'enregistrement ainsi qu'au titulaire.
- **Après 30 jours de blocage sans obtention** des pièces justificatives, le portefeuille du titulaire est alors supprimé. Une notification de suppression est alors envoyée au bureau d'enregistrement ainsi qu'au titulaire.

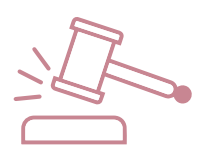

- <sup>X</sup> L'obtention des pièces justificatives, que le portefeuille soit gelé ou bloqué permet :
	- Ðla mise à jour de la base WHOIS avec validation des éléments de valorisation par l'Afnic *(valorisation des eligstatus et reachstatus).*
	- Ðla clôture de la procédure de Justification et la notification au bureau d'enregistrement ainsi qu'au titulaire des éléments traités.
- Ele titulaire averti ne peut demander directement la suppression, il doit passer par son bureau d'enregistrement. Parallèlement, la loi imposant que le titulaire soit en mesure d'apporter ses observations, le bureau d'enregistrement ne peut demander une suppression immédiate que s'il apporte la preuve que le titulaire lui en a fait explicitement la demande. Dans le cas contraire, la suppression sera effective à la fin des délais prévus soit trente sept jours après le début de la procédure.

#### **Tableau récapitulatif des opérations** acceptées |

#### en fonction de l'état de la procédure de qualification

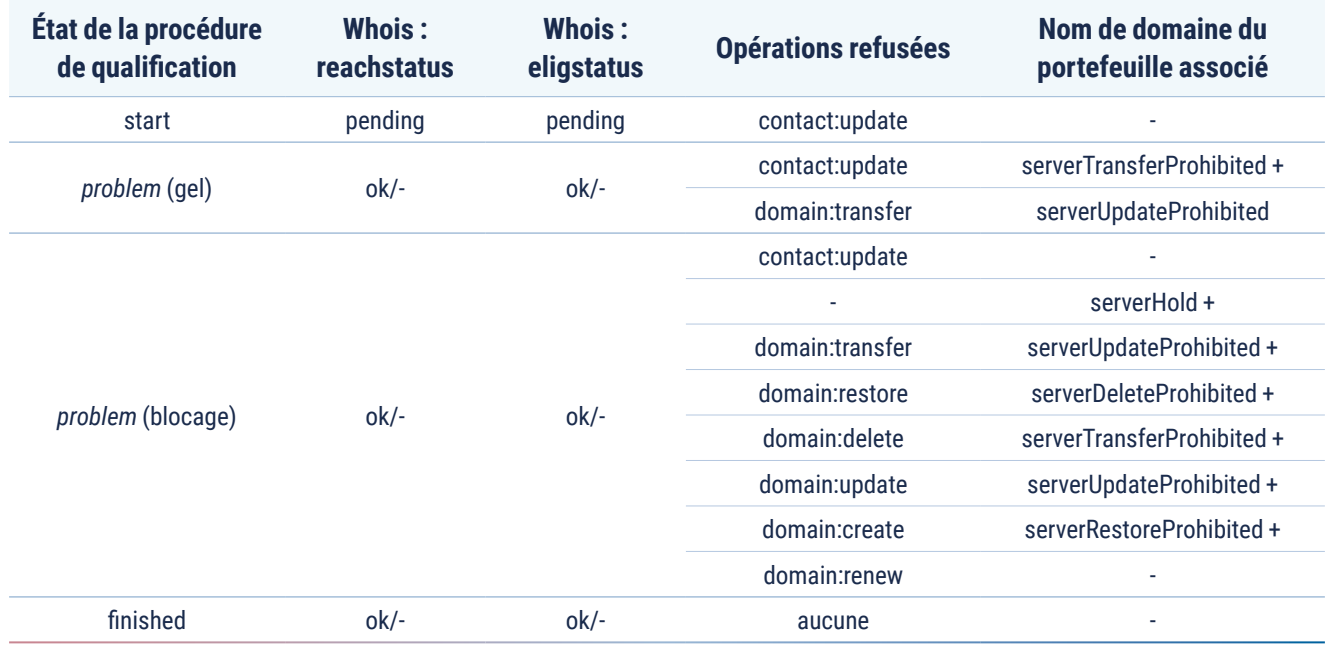

## **RENSEIGNEMENTS UTILES**

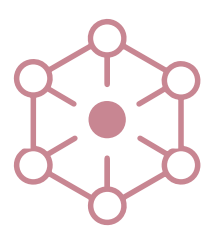

**Afnic Direction juridique** 7 avenue du 8 mai 1945 78280 GUYANCOURT France

- +33(0)1 39 30 83 00  $\oplus$
- ∰ www.afnic.fr
- support@afnic.fr
- @afnic

#### L'**Afnic est l'Association Française pour le Nommage Internet en Coopération.**

Elle est l'office d'enregistrement désigné par l'État pour la gestion des noms de domaine en **.fr**. L'Afnic gère également les extensions ultramarines suivantes :

- <sup>X</sup>**.re** *(Île de la Réunion)*,
- <sup>X</sup>**.pm** *(Saint-Pierre et Miquelon)*,
- <sup>X</sup>**.tf** *(Terres australes et antarctiques Françaises)*,
- <sup>X</sup>**.wf** *(Wallis et Futuna)*
- <sup>X</sup>**.yt** *(Mayotte)*.

L'**Afnic** se positionne également comme fournisseurs de solutions techniques et de services de registre.

L'**Afnic** est composée d'acteurs publics et privés : représentants des pouvoirs publics, utilisateurs et prestataires de services Internet *(bureaux d'enregistrement)*. Elle est à but non lucratif.

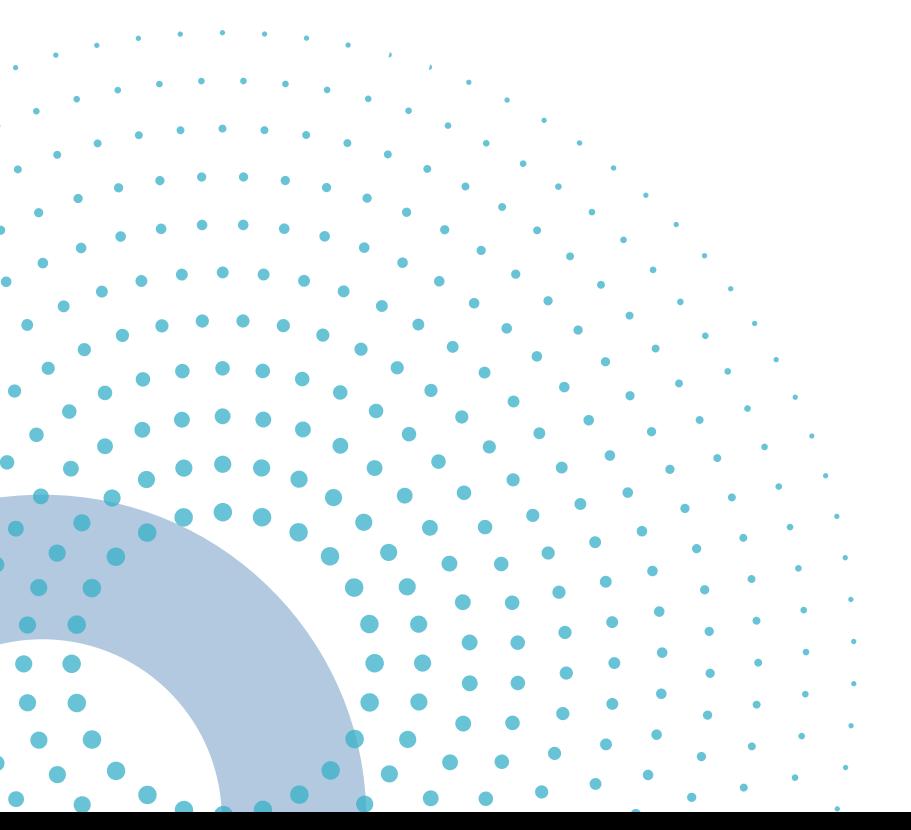

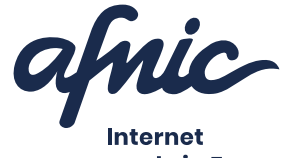

made in France